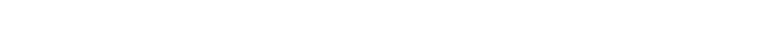

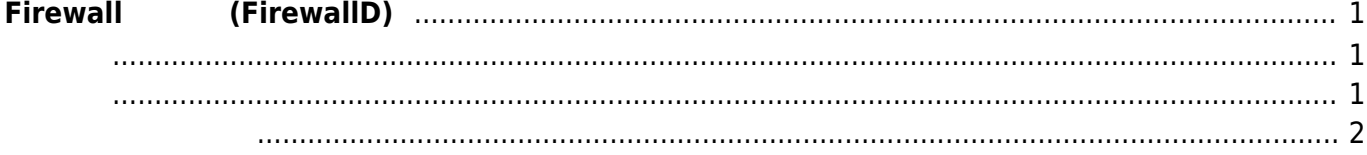

 $1/2$ 

Last update: 2014/10/03 09:50 mae3xx\_ope:setup\_firewall\_firewalld:start https://ma-tech.centurysys.jp/doku.php?id=mae3xx\_ope:setup\_firewall\_firewalld:start

## <span id="page-2-0"></span>**Firewall 設定 (FirewallD)**

<span id="page-2-1"></span>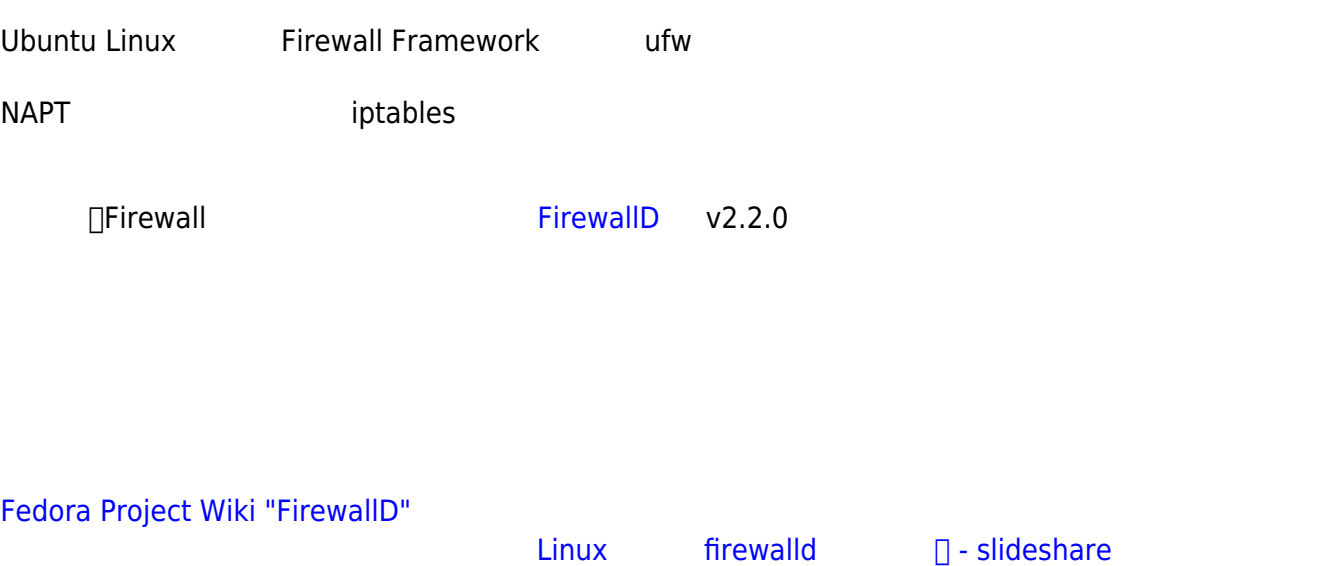

<span id="page-2-2"></span>MA-E3xx

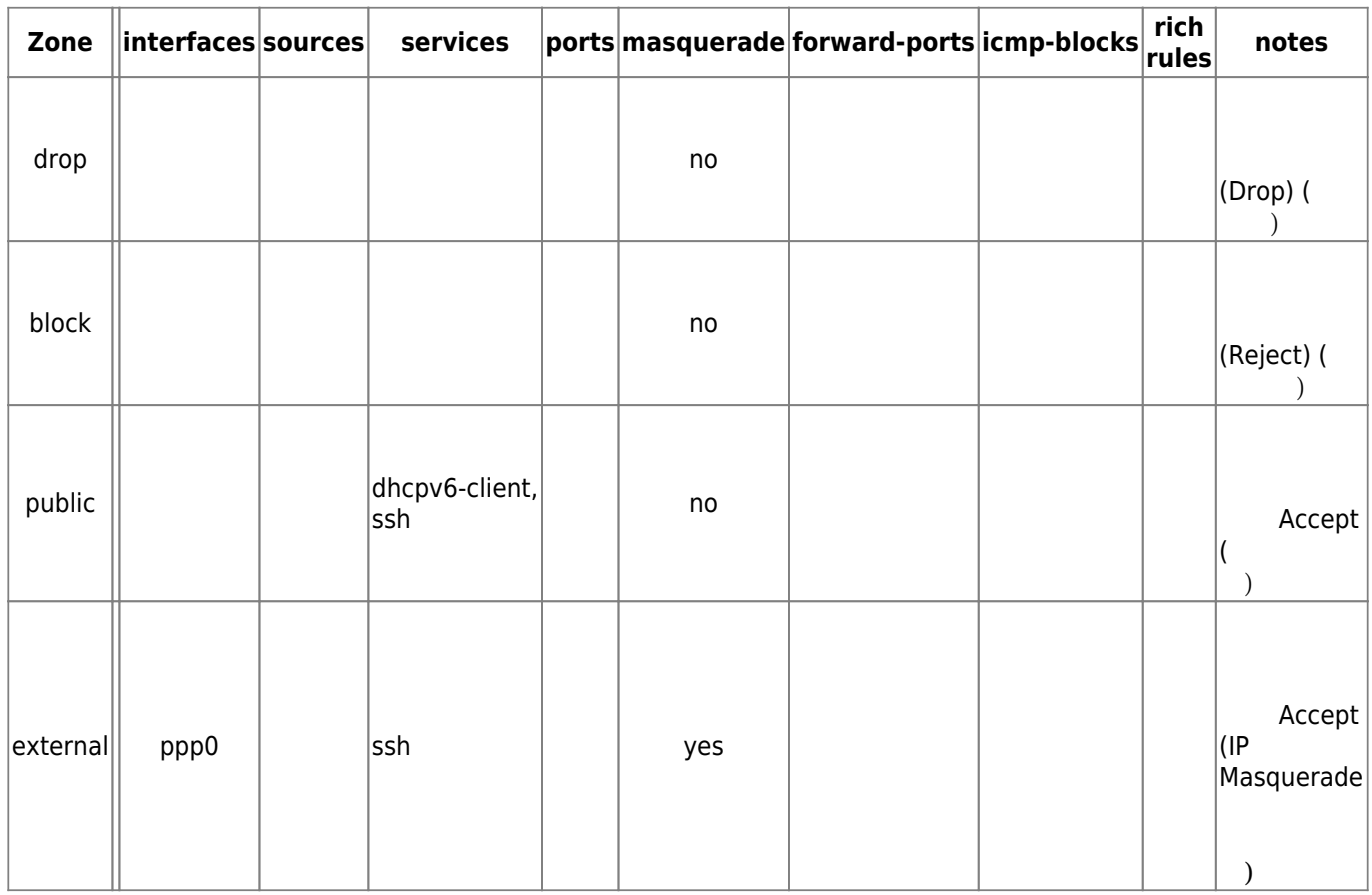

Last update: 2014/10/03 09:50 mae3xx\_ope:setup\_firewall\_firewalld:start https://ma-tech.centurysys.jp/doku.php?id=mae3xx\_ope:setup\_firewall\_firewalld:start

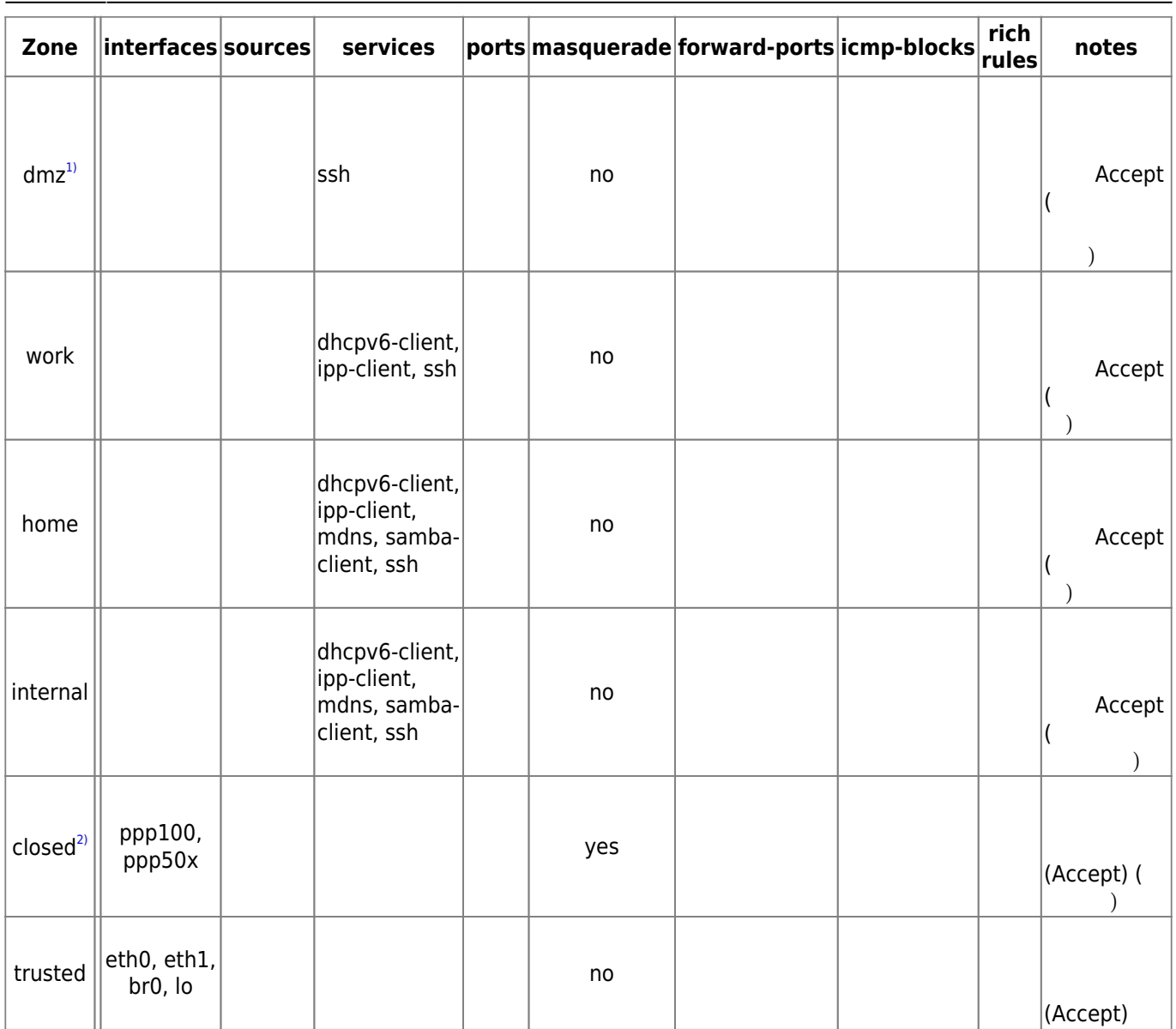

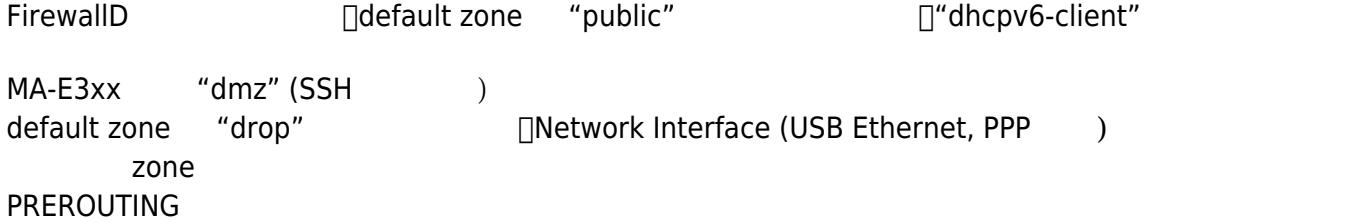

## <span id="page-3-0"></span>**ポート転送 (DNAT)**

## **ポート転送 (DNAT, 送信元アドレス制限)**

[1\)](#page--1-0) default zone [2\)](#page--1-0)

MA-E3xx zone

From: <https://ma-tech.centurysys.jp/> - **MA-X/MA-S/MA-E/IP-K Developers' WiKi**

Permanent link: **[https://ma-tech.centurysys.jp/doku.php?id=mae3xx\\_ope:setup\\_firewall\\_firewalld:start](https://ma-tech.centurysys.jp/doku.php?id=mae3xx_ope:setup_firewall_firewalld:start)**

Last update: **2014/10/03 09:50**